## Data Mining - Python

Dr. Jean-Michel RICHER

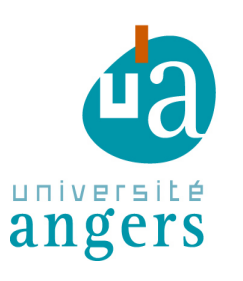

**FACULTÉ DES SCIENCES** Unité de formation et de recherche **DÉPARTEMENT INFORMATIQUE** 

#### 2018

jean-michel.richer@univ-angers.fr

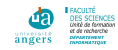

Dr. Jean-Michel RICHER **Data Mining - Python** 1/37

- 1. [Introduction](#page-2-0)
- 2. [Installation](#page-5-0)
- 3. [The language](#page-9-0)
- 4. [Execution](#page-26-0)
- 5. [the SciPy package](#page-30-0)

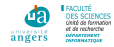

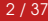

<span id="page-2-0"></span>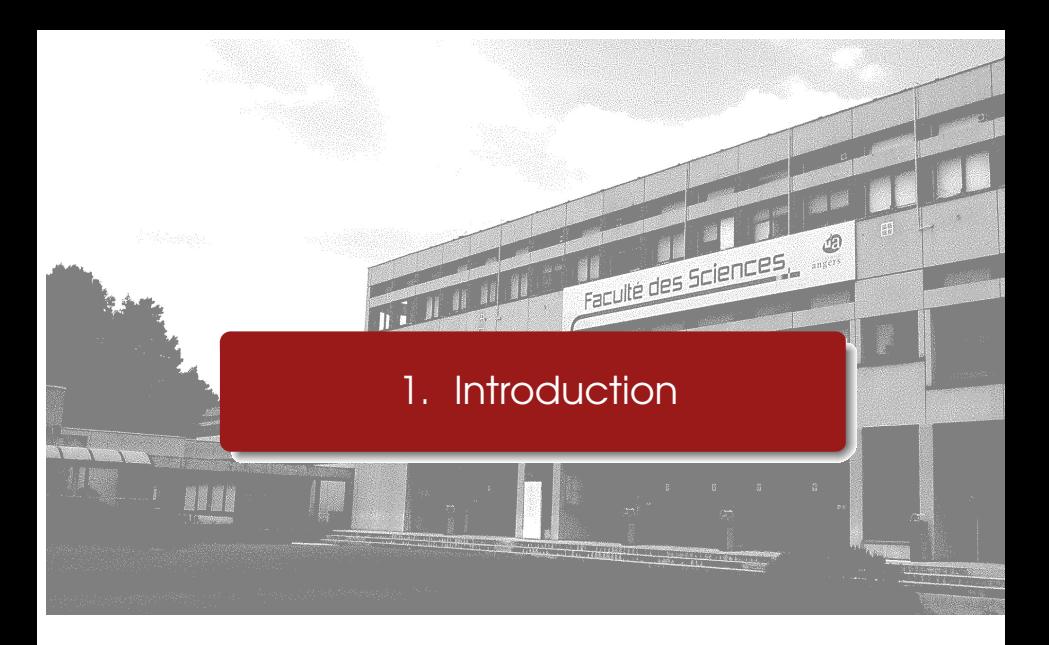

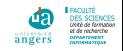

#### Dr. Jean-Michel RICHER **Data Mining - Python** 3/37

#### What is python ?

Python is amongst the top 5 most popular and practical programming languages (see [TIOBE Index\)](https://www.tiobe.com/tiobe-index/).

- **n** multipurpose (web, scientific computing, GUI, parallel, bioinformatics)
- high-level, object-oriented
- interactive, interpreted (can be [compiled\)](http://www.info.univ-angers.fr/~richer/ens_inra_crs3_python.php)
- **E** extremely user-friendly
- $\blacksquare$  large standard libraries to solve common tasks

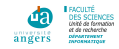

## History of python

- Dec' 1989: Guido Van Rossum (Dutch programmer) wrote Python as a hobby programming project
- **the name comes from** The Monty Python's Flying Circus
- **January 1994: v1.0.0**
- March 2017: v3.6.x

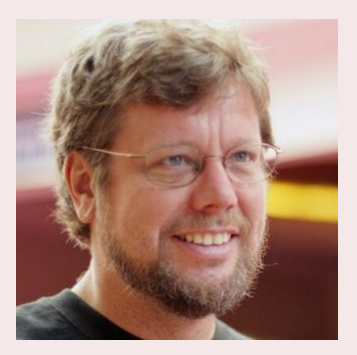

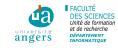

<span id="page-5-0"></span>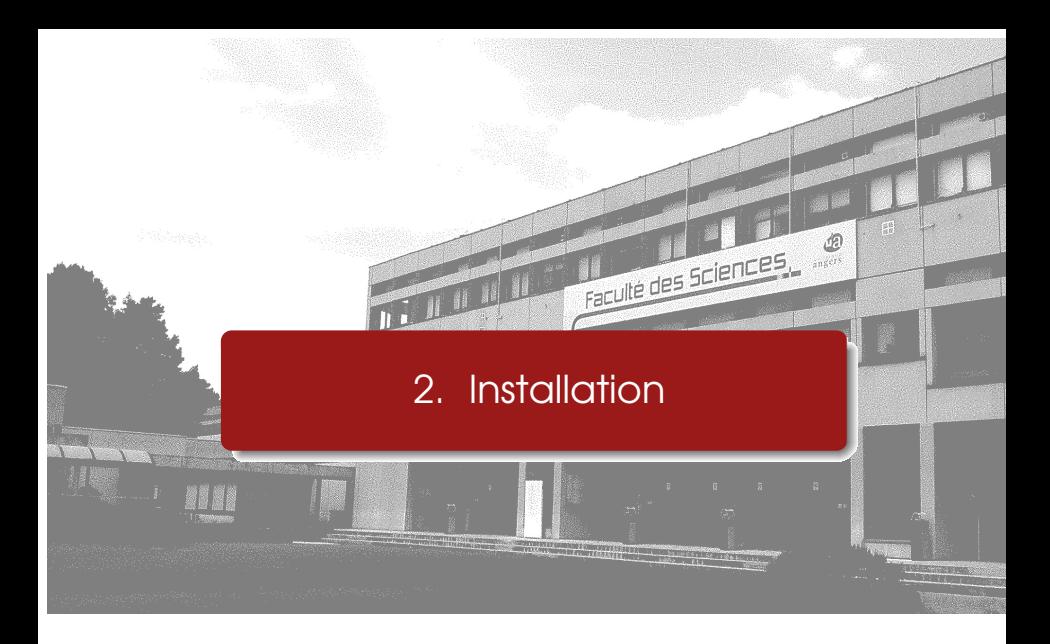

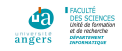

#### Dr. Jean-Michel RICHER **Data Mining - Python** 6/37

#### Under windows

- Go to <https://www.python.org>
- Download Python3.7.0a4-2018-09 Windows Executable Installer

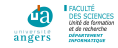

#### Under Ubuntu 17.10

sudo apt-get install python sudo apt-get install pip python -m pip install package-name

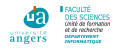

### Execute python code in a web browser

<http://quintagroup.com/cms/python/online-interpreter>

■ <http://repl.it/languages>

■ <http://labs.codecademy.com/>

<http://pythonfiddle.com/>

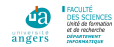

<span id="page-9-0"></span>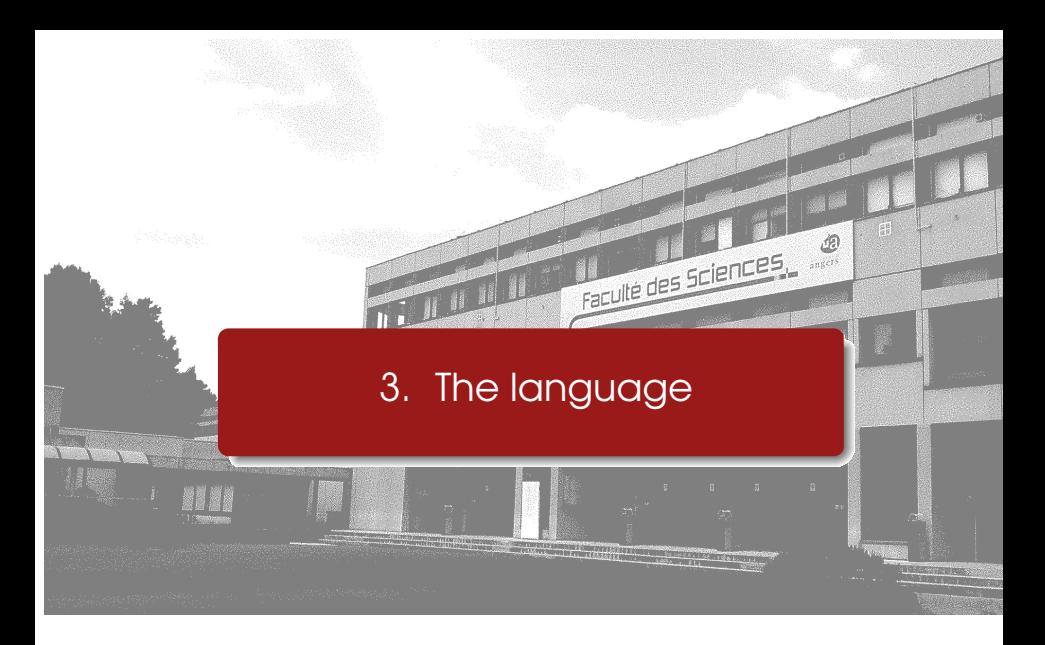

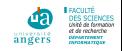

#### Dr. Jean-Michel RICHER **Data Mining - Python** 10 / 37

## Python special features

- **v** you **don't need to declare** variable, just use them
- **type of a variable depends on the assignment**
- **number indentations** of the program (tabulations) define the structure
- everything is an object

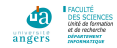

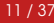

## Two types of comments

#### $\blacksquare$  # to introduce comments on one line

**T** """ ... """ on several lines

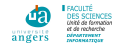

Dr. Jean-Michel RICHER Data Mining - Python 12 / 37

## Variable declaration and assignment

#### Variable declaration and assignment

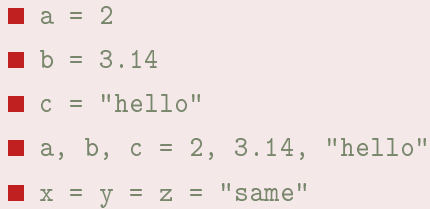

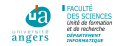

#### type() and isinstance()

```
a = 5
```

```
■ print(a, "is of type", type(a))
  <type 'int'>
```

```
\blacksquare a = 1+2j
```

```
print(a, "is complex number?",
 isinstance(1+2j,complex))
```
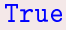

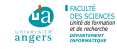

Integers and floating point values

integers can be of any length:

- >>> a=11111111111111
- >>> b=22222222222222
- $\gg$   $c=$ a $*$ b
- $>>$  c

246913580246908641975308642L

**floating point values have 15 decimal places** 

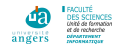

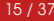

## Other types

list  $l=[1, 2, 3]$ 

- $\blacksquare$  tuple  $t=(1, "john", 3500)$
- $\blacksquare$  set s={5,1,2,4}
- dictionary  $d = \{1: 'value', 'key': 2\}$

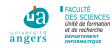

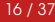

#### Lists operations

- **append(value) appends element to end of the list**
- $\blacksquare$  count('x') counts the number of occurrences of 'x' in the list
- $\blacksquare$  index('x') returns the index of 'x' in the list
- $\blacksquare$  insert(y,'x') inserts 'x' at location 'v'
- $\blacksquare$  pop() returns last element then removes it from the list
- **F** remove( $x$ ) finds and removes first 'x' from list
- $\blacksquare$  reverse() reverses the elements in the list
- $\blacksquare$  sort() sorts the list alphabetically in ascending order, or numerical in ascending order
- len(list) number of elements

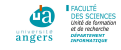

#### Operations on tuple

```
t1 = (1, "john", 3500)t2 = 2, "paul", 2700
print (t1)
print t2 [1]
print (len(t1))
```
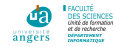

### Operations on dictionary

```
d = \{ 1 : "red", 2 : "green", 3 : "blue" \}print(d[1]) # reddel d<sup>[1]</sup>
for key in d:
         print ( key )
# for 2.x """
for key, value in d. iteritems ():
         print (key, "=", value)
# for 3.x """
for key, value in d. items ():
         print (key, "=", value)
```
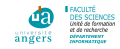

## Conversions between data types

#### float(), int(), str() and others

- float(5),  $float('2.5')$
- $\blacksquare$  int(10.6), int('123')
- $\blacksquare$  str(2), str(3.14)
- $\blacksquare$  set( $[1, 2, 3]$ )
- $\blacksquare$  tuple(5,6,7)
- list('hello')\*
- dict( $[1,2]$ , [3, 4]])
- dict( $(3,26)$ , $(4,44)$ ])

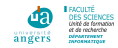

### if then else and others

- lacksquif, else
- **for** loop
- **While**
- **D** break and continue

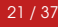

### if elif else

```
x = int(input ("x<sub>u</sub>?")if x < 1:
                print ("x<sub>u</sub><<sub>u</sub><1")elif x < 4:
                 print ("2_1 \zeta _1 \zeta _2 \zeta _1 \zeta _1 \zeta _1 \zeta _1 \zeta _1 \zeta _1else :
                 print ("x_0>=_44")
```
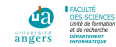

Dr. Jean-Michel RICHER **Data Mining - Python** 22 / 37

### for variable in range

```
for i in range (1,10):
         print (i)
```
#### Be careful it will print values from 1 to 9 !

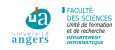

Dr. Jean-Michel RICHER **Data Mining - Python** 23 / 37

#### while condition, eventually else

```
i, n, sum = 1, 10, 0while i \leq n:
        sum = sum + ii = i+1else :
        print ("sum="s" %sum)
```
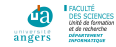

Dr. Jean-Michel RICHER **Data Mining - Python** 24 / 37

#### break, continue

```
for car in "string":
        if car == "s" or car == "t":
                 continue
        print ( car )
        if car = "n"break
```
will print r, i, n

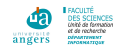

Dr. Jean-Michel RICHER Data Mining - Python 25 / 37

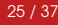

## Declare functions

#### **Functions**

```
def sum(a, b):
         """ This function sums two
         values passed as parameters """
         return a + b
print ("sum(1,2)=%s" %sum(1,2))
print ("sum ('the','_{\text{U}}cat') =%s" %sum ("the","_{\text{U}}cat"))
def sum2 (* args ) :
         a, b = \arg sreturn a + b
print ("sum2 (1,2) =%s" % sum2(1,2))
print ("sum2 ('the','_{\sqcup}cat')=%s" % sum2 ("the","_{\sqcup}cat"))
```
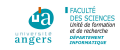

# <span id="page-26-0"></span>4. Execution of python programs

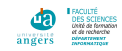

**SILLER STATE** 

Dr. Jean-Michel RICHER **Data Mining - Python** 27 / 37

### **Modules**

- modules in Python are simply Python files with the .py extension
- **n** implement a set of functions
- **use** import module-name
- **a** and help(module-name) to get help

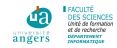

### **Packages**

- **Packages are namespaces which contain multiple** packages and modules
- **n** they are simply directories
- each package must contain a special file called \_\_init\_\_.py
- **use** import package-name
- **Or** from package-name import module
- Note: to reinstall a package use sudo pip install -upgrade -force-reinstall package-name

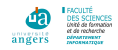

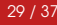

### **Execution**

#### You have two possibilities under Linux

**use** python program.py

#### put as first line of your program #!/usr/bin/python and make it executable

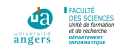

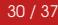

<span id="page-30-0"></span>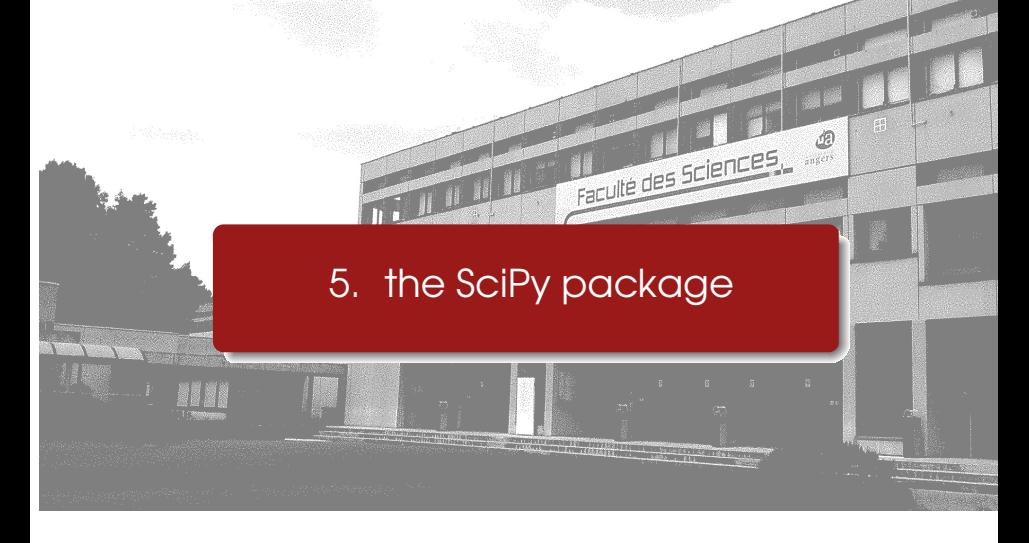

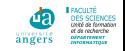

#### Dr. Jean-Michel RICHER **Data Mining - Python** 31 / 37

### **SciPy**

SciPy is a Python-based ecosystem of open-source software for mathematics, science, and engineering:

- **NumPy** numerical array package
- **SciPy library** fundamental library for scientific computing
- **Matplotlib** comprehensive 2D Plotting
- **Sympy** symbolic mathematics
- **Pandas** data structures and analysis

For more information go to <https://scipy.org/>

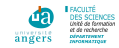

#### **Numpy**

NumPy is the fundamental package for scientific computing with Python. It contains among other things:

- **a** a powerful N-dimensional array object
- sophisticated (broadcasting) functions
- tools for integrating C/C++ and Fortran code
- useful linear algebra, Fourier transform, and random number capabilities

For more information go to <http://www.numpy.org/>

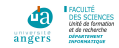

#### ndarray

NumPy's multidimensional array class is called ndarray (numpy.array)

not the same as the Standard Python Library class array.array (1 dimension)

For more information go to <http://www.numpy.org/> and follow the NumPy Tutorial

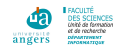

#### **Functions**

```
import numpy as np
t1 = np.array ([ (1.5, 2, 3), (4, 5, 6) ] )t2 = np.array ( [1,2], [3,4] ], dtype = complex )t3 = np \tvert zeros( (3, 4) )t4 = np \cdot ones( (2, 3, 4), dtype = np \cdot int16 )t5 = np. empty ( (2, 3) )t6 = np.arange(1, 25, 2).reshape(4, 3)
```
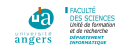

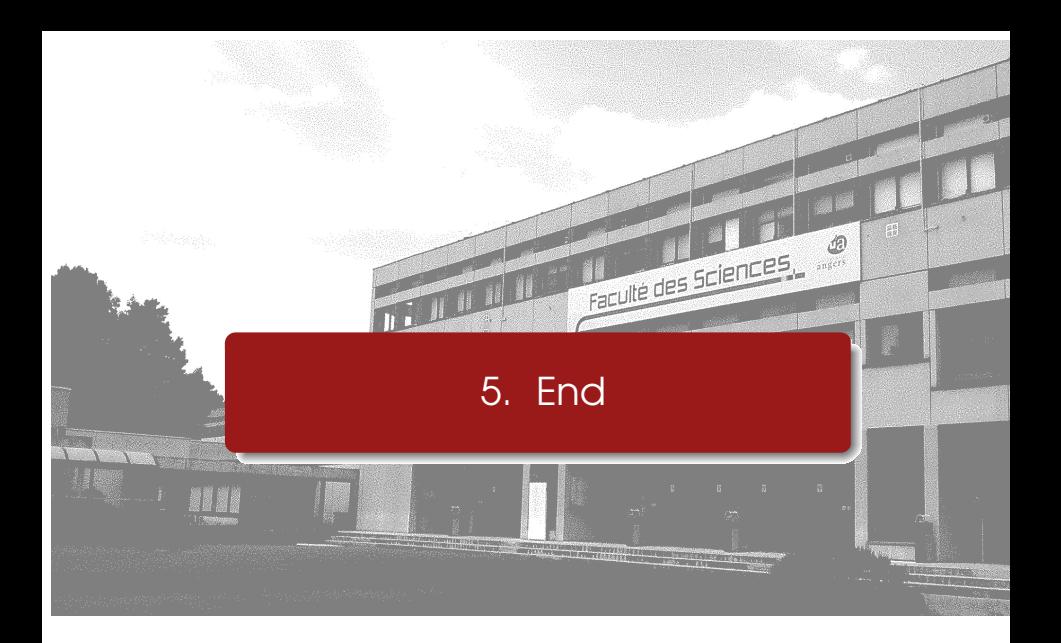

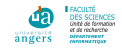

#### Dr. Jean-Michel RICHER **Data Mining - Python** 36 / 37

## University of Angers - Faculty of Sciences

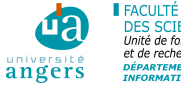

#### **DES SCIENCES** Unité de formation et de recherche **DÉPARTEMENT INFORMATIQUE**

#### UA - Angers 2 Boulevard Lavoisier 49045 Angers Cedex 01 Tel: (+33) (0)2-41-73-50-72

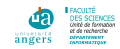